# <span id="page-0-1"></span>♪「聚合数据」 8名 金秋

<span id="page-0-0"></span>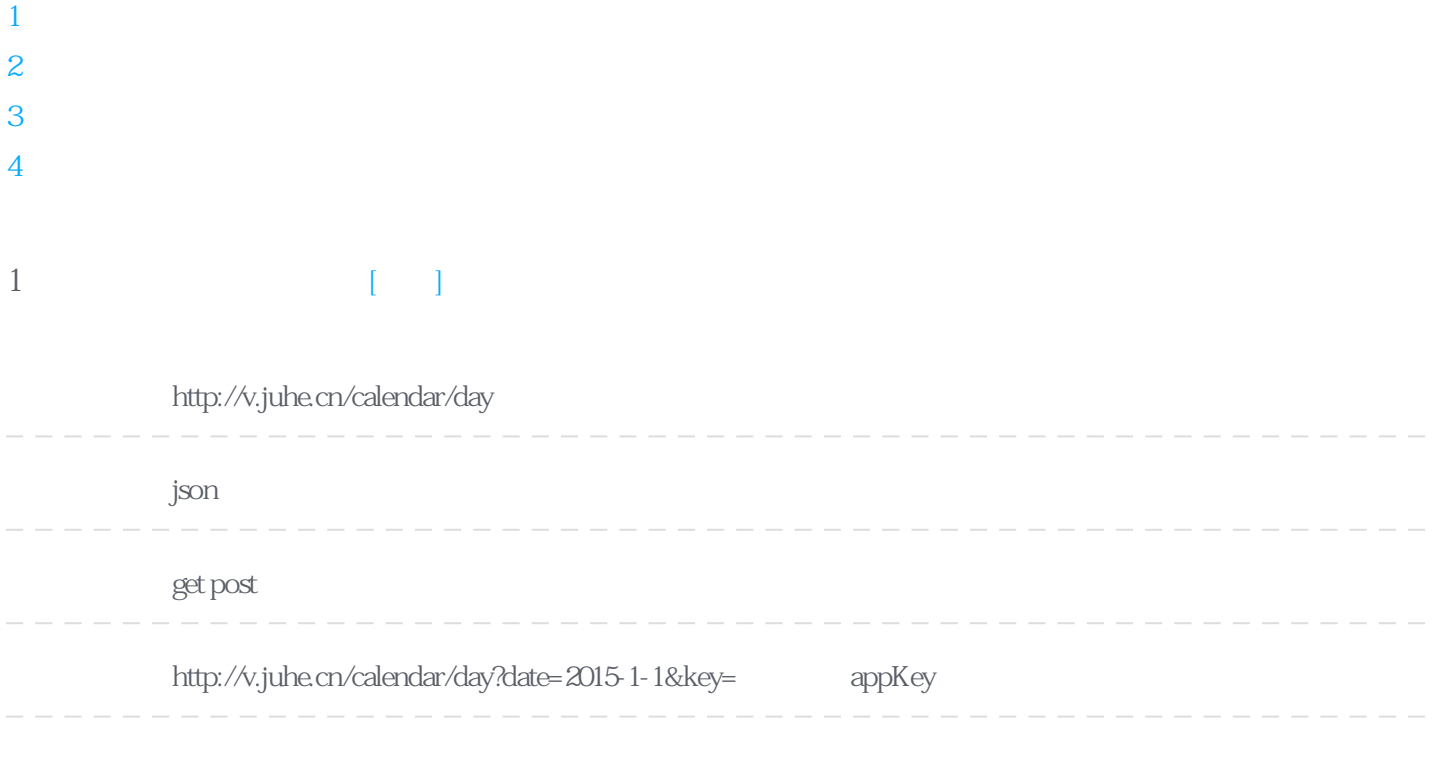

#### **Header**

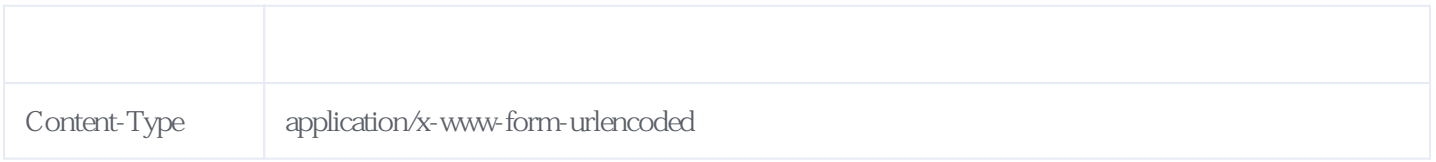

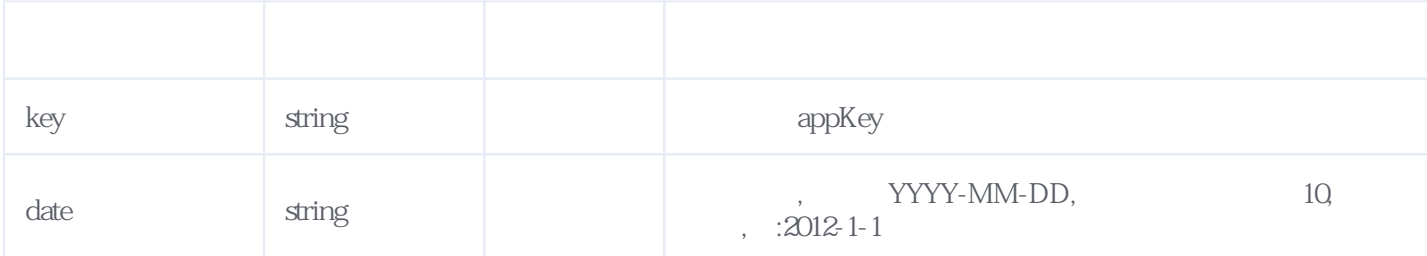

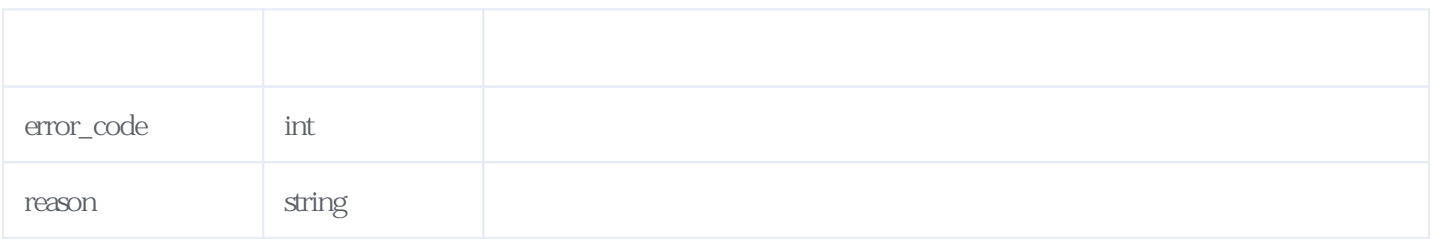

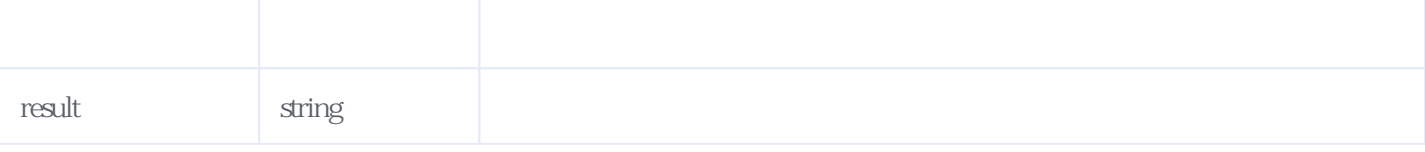

JSON

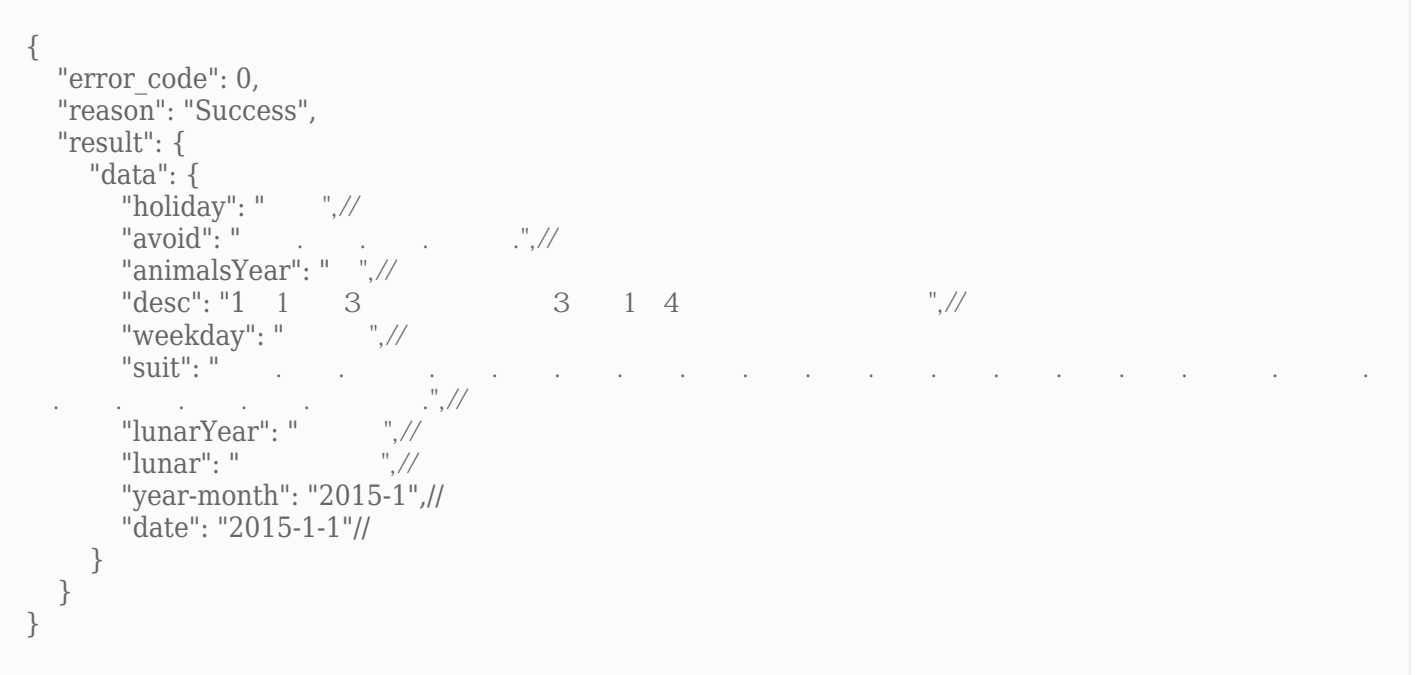

## <span id="page-1-0"></span>**2、获取近期假期** [\[顶部\]](#page-0-1)

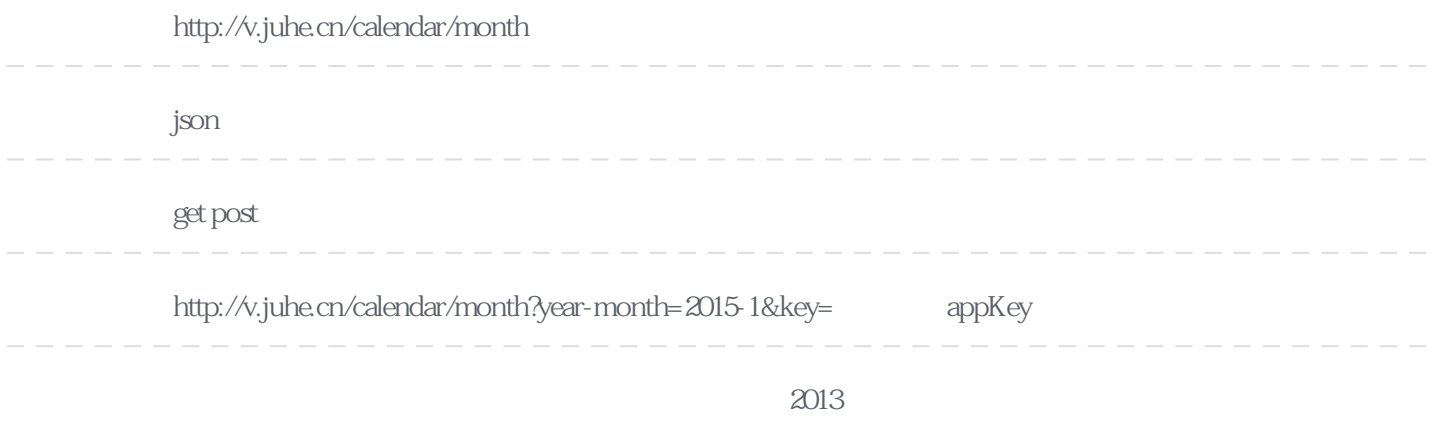

**Header** 

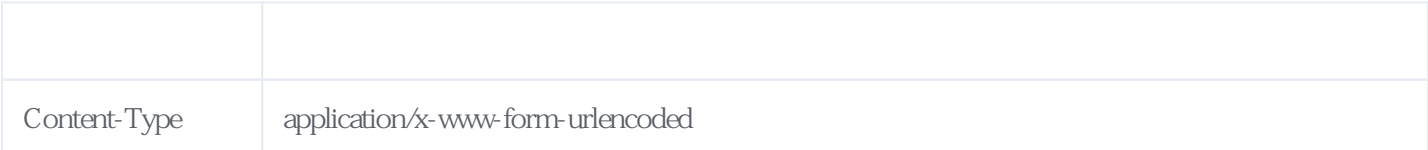

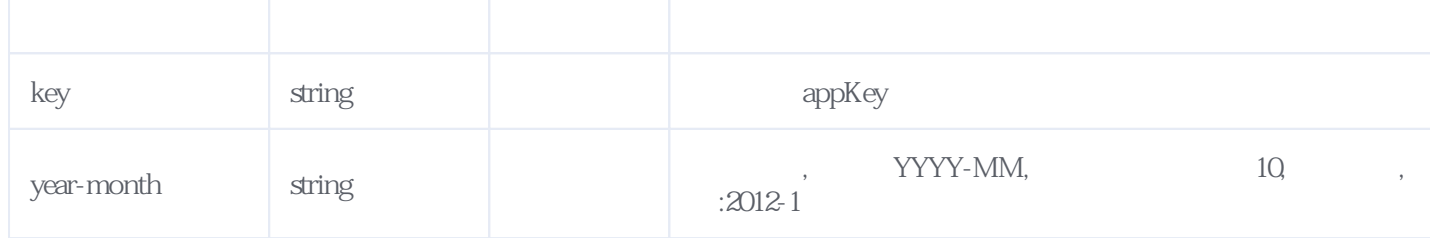

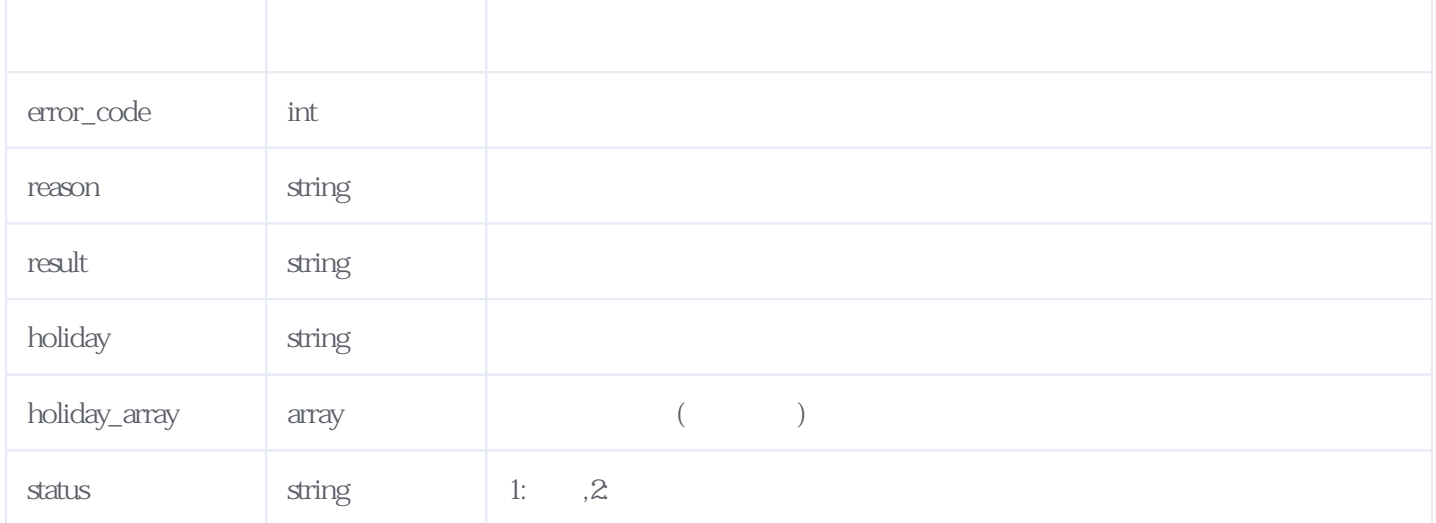

#### **JSON**

```
{
 "reason": "Success",
 "result": {
  "data": {
    "year": "2018",
 "year-month": "2018-8",
"holiday": "[{\"name\":\"    \",\"festival\":\"2018-9-24\",\"desc\":\"9 24
  \Box",\"rest\":\" 2018 9 25 \sim 2018 9 30 6 16
 \",\"list\":[{\"date\":\"2018-9-22\",\"status\":\"1\"},{\"date\":\"2018-9-23\",\"status\":\"1\"},{\"date\":\"2018-9-24\",\"status\":\"1\"}],\"list#num#\":3}]",
    "holiday_array": [
     {
     "name": "
      "festival": "2018-9-24",
     "desc": "9 24<br>"rest": " 2018 9 25
                                          -2018 9 30 6 16
 假",
      "list": [
\{ "date": "2018-9-22",
 "status": "1"
       },
        {
        "date": "2018-9-23",
        "status": "1"
       },
        {
        "date": "2018-9-24",
        "status": "1"
       }
      ],
      "list#num#": 3,
      "list_num": 3
     }
```
## <span id="page-3-0"></span>**3、获取当年的假期列表** [\[顶部\]](#page-0-1)

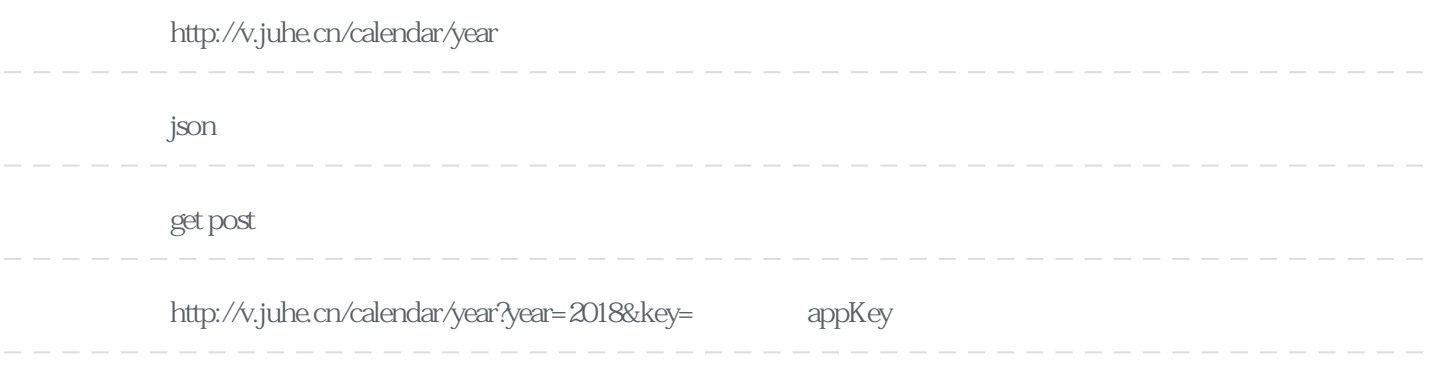

### Header

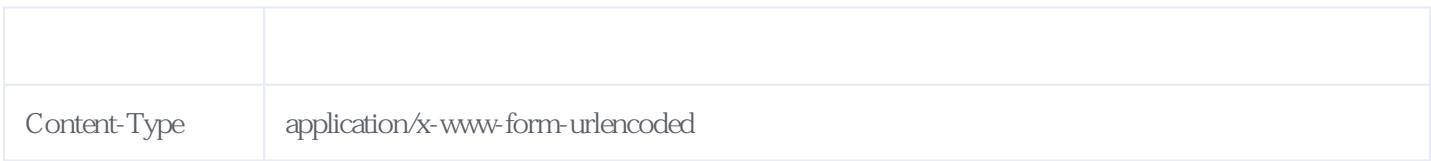

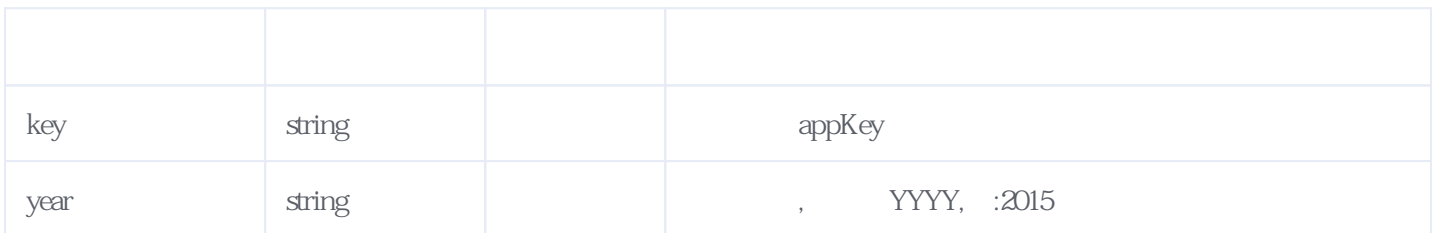

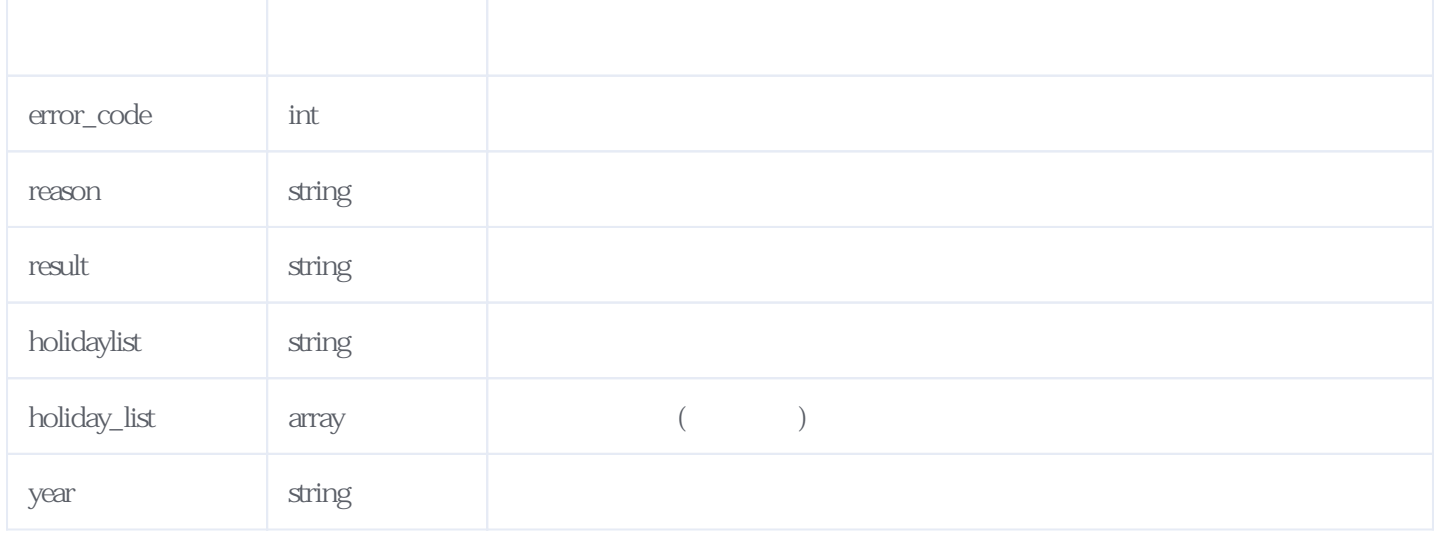

```
{
  "reason": "Success",
  "result": {
    "data": {
   "holidaylist": "[{\"name\":\" \",\"startday\":\"2018-1-1\"},{\"name\":\"<br>\",\"startday\":\"2018-2-15\"},{\"name\":\" \",\"startday\":\"2018-2-16\"
  \verb|``,\"startday"\verb|``2018-2-15"\},\{\verb|"name"\verb|":\"  \qquad \verb|``,\"startday"\verb|":\@18-2-16"\},\{\verb|"name"\verb|":\"  \qquad \verb|``,\"startday"\verb|":\@18-5-1"\},\{\verb|"name"\verb|":\"  \qquad \verb|``,'\startday"\verb|":\@18-5-1"\},\{\verb|"name"\verb|":\"  \qquad \verb|``,'\startday"\verb|":\@18-5-1"\}\langle",\"startday\":\"2018-5-1\"},{\"name\":\"
   \langle",\"startday\":\"2018-6-18\"},{\"name\":\" \langle",\"startday\":\"2018-9-24\"},{\"name\":\"
   \",\"startday\":\"2018-10-1\"}]",
      "year": "2018",
     "holiday list": [
        \{"name": "
          "startday": "2018-1-1"
        },
         {
         "name": " "startday": "2018-2-15"
        },
         {
         \mathsf{``name":} \mathsf{``} \qquad \mathsf{``}, "startday": "2018-2-16"
        },
         {
         "name": "
          "startday": "2018-4-5"
        },
         {
         "name": "
          "startday": "2018-5-1"
        },
         {
         "name": "
          "startday": "2018-6-18"
        },
         {
         \mathsf{m}name": "
          "startday": "2018-9-24"
         },
         {
         "name": "
          "startday": "2018-10-1"
        }
      ]
    }
  },
  "error_code": 0
}
```
<span id="page-4-0"></span>**4、错误码参照**

**服务级错误码参照(error\_code):** [\[顶部\]](#page-0-1)

 $217701$ 

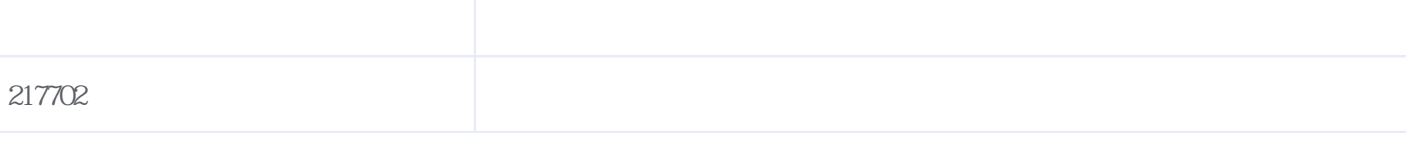

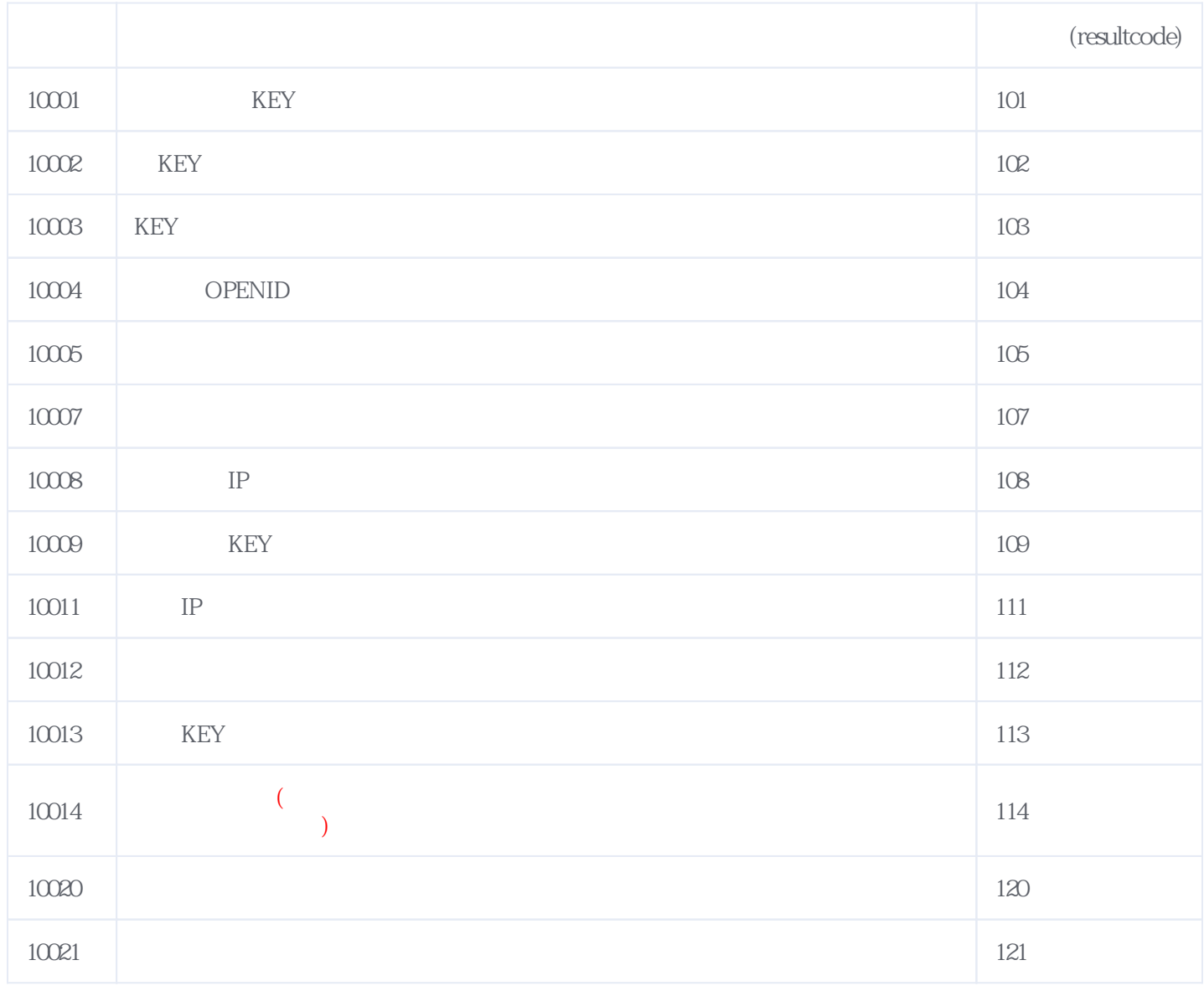

### **错误码格式说明(示例:200201):**

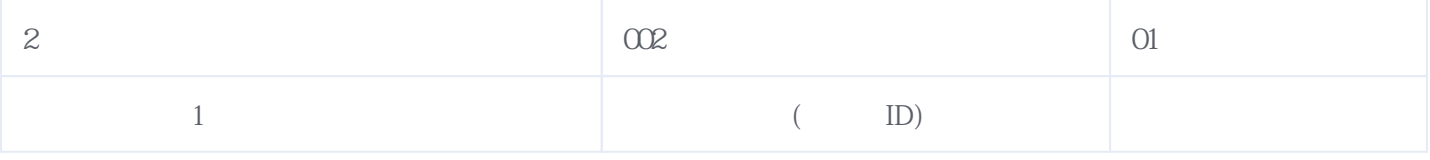

版本日期:2025-06-15 02:51